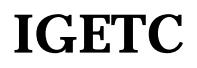

## **IGETC** City College of San Francisco **Courses Approved for Certification of IGETC for Transfer to California State University and University of California AUGUST 2009 - JULY 2010 ONLY**

Completion of all the requirements in the Intersegmental General Education Transfer Curriculum (IGETC) will permit a student to transfer from a community college to a campus in either the California State University or the University of California system without the need, after transfer, to take additional lower-division, general education courses to satisfy campus general education requirements.

PFigure1ID 46 (518)]TJ 1I15 4528380.00.015 4548380.00.0528

## **AREA 4 -- SOCIAL AND BEHAVIORAL SCIENCES**

**At least three (3) courses from at least two (2) disciplines or an interdisciplinary sequence. 9 semester units (12-15 qtr. units)**

**4A-Anthropology:** ANTH 2, 3, 3AC, 4, 5, 8, 11, 12, 15, 19, 20, 25**; 4B-Economics:** ECON 1, 3, 10, 25, 30**; 4C- Ethnic Studies:** ASAM 8, 20*, 22*, 27, 30, 35, 40, 42; BCST 104; GLST 50; HIST 9; IDST 40, 45; LALS 1, 10; LBCS 100; **4D-Gender Studies:** ASAM 35; GLST 5, 30, 50, 60; HIST 45; WOMN 25; **4E-Geography:** GEOG 4, 7; **4F-History:** HIST 1, 3A, 3B, 4A, 4B, 5, 9, 12A, 12B, 15A, 15B, 17A, 17B, 18A, 18B, 20, 21, 31, 32, 33, 34, 35A, 35B, 36, 37, 38, 39, 40, 41A, 41B, 44, 45, 48; LALS 1; LBCS 70A, 70B*;* **4G-Interdisciplinary:** AMS 5; ASIA 1; BIO 31; HLTH *231*; IDST 10D, 17, 28G, *30*, 37, 100A; LBCS 15; LALS 15; PHST 20*;* SPCH 5; **4H-Political Science:** *IDST 7*, LALS 11; POLS 1, 2, 3, 5, 6, 7, 8, 9, 10, 12, 18, 22, 35, 43, 45, 46, 47, 48; **4I-Psychology:** PSYC 1, 2, 10, 11, 21, 23, 25, 40; **4J-Sociology:** *ADMJ 67;* BCST 103; SOC 1, 2, 25, 30, 35

Course(s) from other college(s) AP

Completed

## **AREA 5 -- PHYSICAL AND BIOLOGICAL SCIENCES**

**Two (2) courses, one Physical Science course and one Biological Science course: at least one must include a laboratory. (indicated by "L" in parentheses). 7-9 semester units. (9-12 quarter units)**

## **Physical Sciences:**

-Astronomy 1, 16(L), 17, 18, 19, nh5.1 (L)0p6(l d1(2)-3t)9 (r)-29.7 (0N (937 (0)6Tf-0,)-3.3 7 T4)7.7 (st)9 ; 7 Tc -0.01( )T--0.01( .3fP (d)a378.66l. 10)